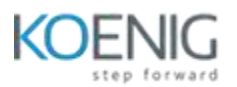

## **DRACLE** APPROVED<br>DRACLE EDUCATION CENTER

## **Building Database Driven Applications with JPA, Java EE 6**

- Overview of the Java Persistence API
- Introducing the Auction Application
- Java Persistence API Entities
	- Describe the difference between objects and entities
	- Describe the difference between persistent fields and properties
	- Identify and use common Java Persistence API annotations, such as @Entity, @Id, @Table, and @Column
- Understanding the Entity Manager
	- Describe the relationship between an entity manager, a persistence context, and a persistence unit
	- Describe the difference between a container-managed entity manager and an application-managed entity manager
	- Describe the entity life cycle
- Modeling Entity Relationships
	- Examine association relationships in the data and object models
	- Use relationship properties to define associations
	- Implement one-to-one unidirectional associations
	- Implement one-to-one bidirectional associations
	- Implement many-to-one/one-to-many bidirectional associations
	- Implement many-to-many bidirectional associations
	- Implement many-to-many unidirectional associations
	- Examine fetch and cascade mode settings
- Entity Inheritance and Object-Relational Mapping
	- Examine entity inheritance
	- Examining object/relational inheritance hierarchy mapping strategies
	- Inherit from an entity class
	- Inherit using a mapped superclass
	- Inherit from a non-entity class
	- Examine inheritance mapping strategies
	- Use an embeddable class
- Persisting Enums and Collections
	- Persist entities that contain enums with @Enumerated
	- Persist entities that contain lists with @ElementCollection
	- Persist entities that contain maps with @ElementCollection
- Introduction to Querying
	- Find an Entity by its primary key
	- Understand basic Java Persistence API query language queries
	- Understand native SQL queries
	- Understand basic Criteria API queries
- Using the Java Persistence API Query Language
	- Examine the Java Persistence API query language
	- Create and use the SELECT statement
	- Create and use the UPDATE statement
- Create and use the DELETE statement
- Using the Java Persistence API Criteria API
	- Contrast queries that use the Criteria API with queries that use the Java Persistence query language
	- Describe the metamodel object approach to querying
	- Create Criteria API queries
- Using the Java Persistence API in a Container
	- Use the Java Persistence API from a servlet
	- Use the Java Persistence API from a stateless session bean
- Implementing Transactions and Locking
	- Describe the transaction demarcation management
	- Implement container-managed transactions (CMT)
	- Interact programmatically with an ongoing CMT transaction
	- Implement bean-managed transactions (BMT)
	- Apply transactions to the Java Persistence API
- Advanced Java Persistence API Concepts
	- Specify composite primary keys
	- Override mappings with the @AttributeOverride and @AssociationOverride annotations
	- Understand entity listeners and callback methods